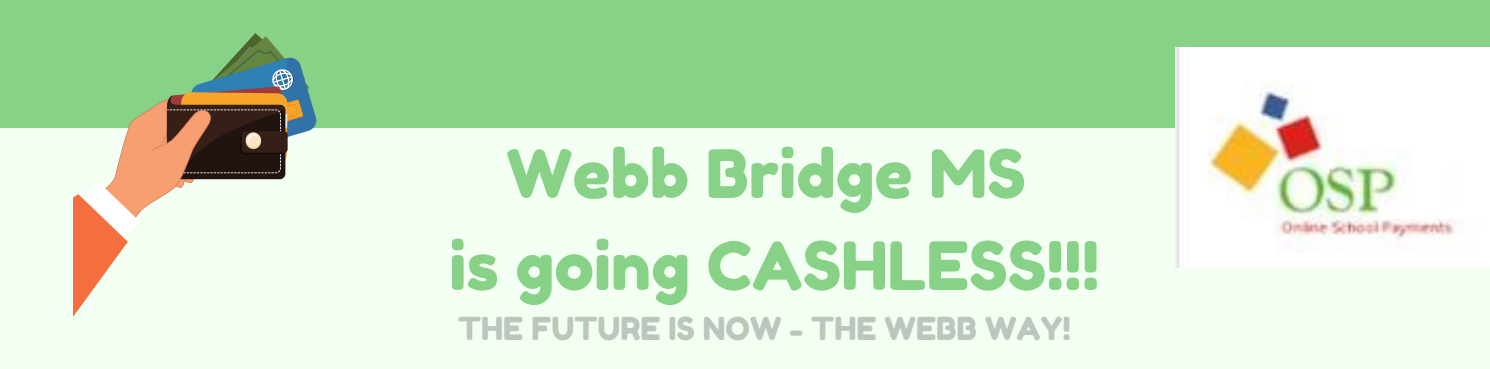

What does "cashless" mean? WBMS will no longer be accepting cash and checks for field trips, club dues, fines, Spiritwear, etc. All payments will be made through OSP Online School Payments. **NEW**--**You will not be charged a fee to use your credit or debit card.**

Fulton County Schools has made the decision to absorb the credit card transaction fees at the county level. Our CFO has decided to do this to reduce the administrative burden on teachers and support staff in processing payment collections. More time to spend on STUDENTS!

OSP is a simple, safe, secure and convenient way for parents to make online payments and means students no longer need to carry cash/checks into school (and remember to turn them in!) It allows you to make these payments 24/7 from the comfort of your own home. Also, full payment histories are available to you at any time. And refunds can happen with a click of a button!

If you have extenuating circumstances (e.g. no internet service in your home, no debit or credit card), please contact your student's teacher to make alternative arrangements. WBMS will accept checks/cash on a limited and case-by-case basis.

## F Directions for OSP School Payments

## **Website: http://osp.osmsinc.com/fultonga (You can also look for the OSP link on the school homepage)**

The first time you visit the site, you will create a logon and add your Webb Bridge student to your profile. **Please note that you will need to know your student's FCS ID number in order to register**. Your student will know this as their "lunch" number. You can find this on your student's report card, the schedule they received at Sneak Peek or on the barcode label on their Surface tablet. Please do not call the front office as they are not able to provide this information to you. Also, this information is NOT in Home Access. All non-fine items will be listed for you to select and add to your cart. For fine items, you will have received notice of the amount to pay from the school. You will then click on Pay Obligation at the top and select the type of fine you are paying.